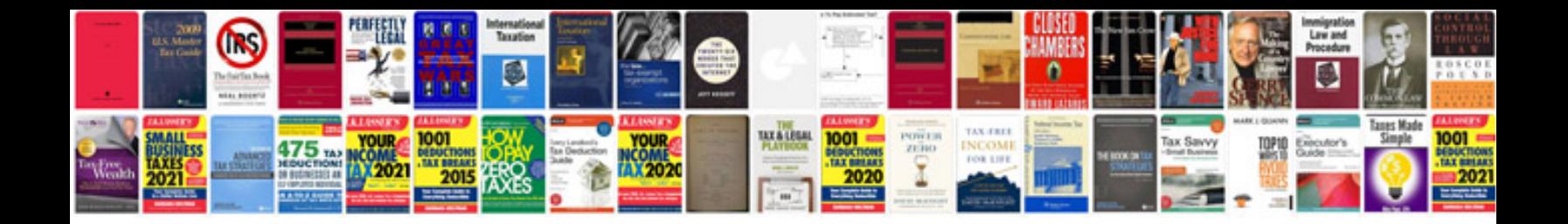

**Successful cv examples pdf\_html.com**

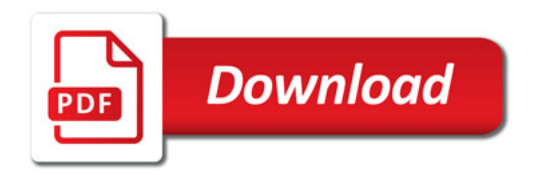

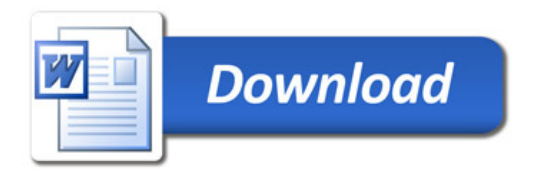